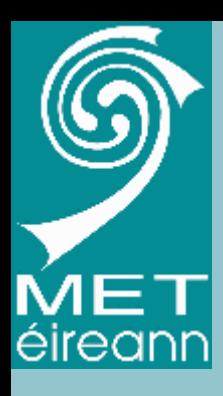

#### Workstations at Met Éireann

#### Kieran Commins Head Applications Development

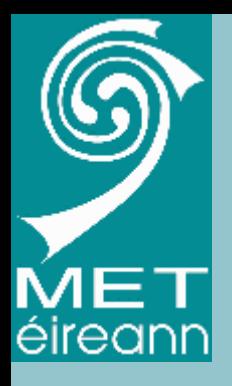

- • For many years Met Éireann has used several systems for visualisation of data
- X-charts for NWP
- Intranet for Satellite/radar
- Telnet observations
- Hardcopy
- Dedicated satellite and radar displays
- Many bespoke applications

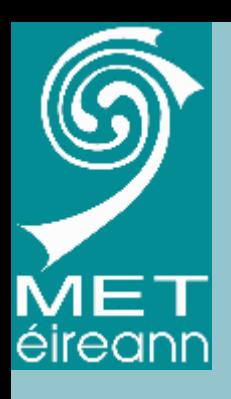

- But little integration
- Production based on a collection of bespoke applications, created by different people on different systems.
- There was a need to integrate data and production into one system

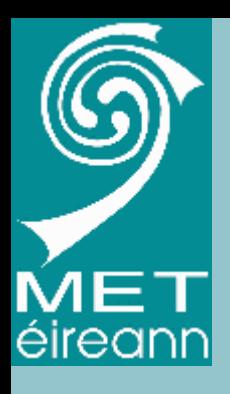

- In 2007 a tender was published for a Workstation system that would:
- Provide visualisation
- Integration of most data sources
- Some production capability
- Contract awarded in Nov 2007 to IBL

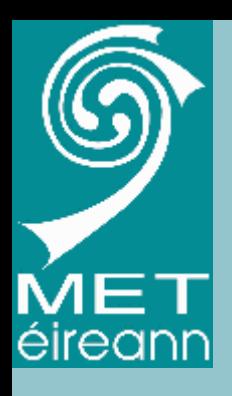

- Installation commenced in early 2008
- Main installation was in Sept 2008 when some customisations were available
- Through 2009, many new releases
- Final stable version in Dec 2009
- Became operational in April 2010
- User training sessions each year

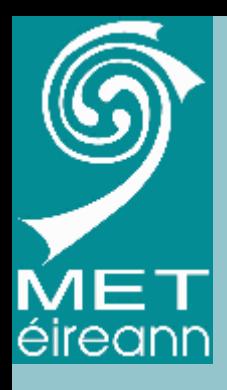

### IBL Visual Weather

- 2 forecast offices one the Dublin and the aviation office at Shannon Airport
- The system is based on:
	- 2-server Linux cluster in Dublin
	- 1 server in Shannon
	- – Total 8 Windows clients in HQ, Shannon and TV station.

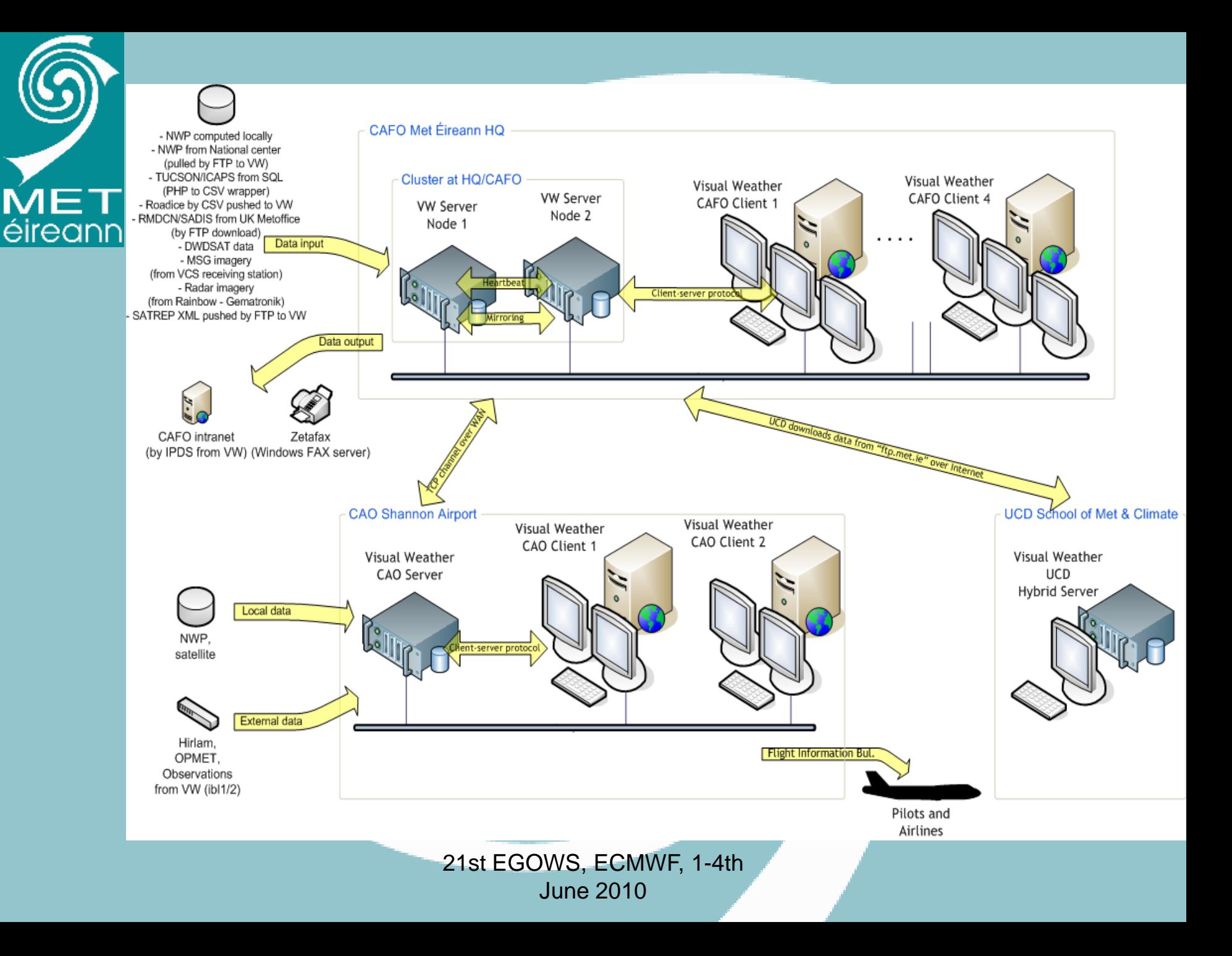

# VW System

• HQ Cluster

éireann

- Two identical Linux servers with shared 'drdb' disk array in a failover configuration
- – 6 Windows clients (4 in Forecast Office, 1 in TV station, 1 spare/test)
- Windows clients share some information via Samba
- 6 X-window user sessions
- – Approx 40 ingest channels for NWP, satellite, radar, observations, OPMET, WAFC,SatRep, etc
- –30GB per day

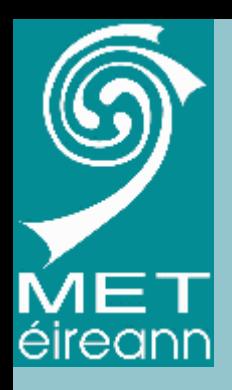

# VW System

- Shannon Aviation Office
	- –– Independent local server with 2 Windows clients
	- – 90% data supplied via TCP socket from HQ cluster via 2 channels (NWP and other)
	- –– Local ingestion of Satellite data.
	- –– Some sharing of data with HQ via NFS and Samba for example message editing data.
	- –- 2MB WAN so data delivery is selective
		- Hirlam, 10km resolution, takes up to 30mins longer to reach **Shannon**

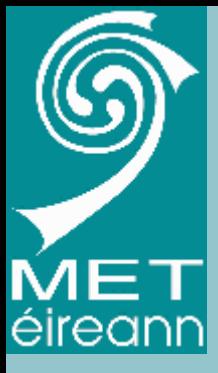

### Other VW installations

- TV Station
	- Windows client on 2MB WAN
	- –Performance OK apart from Satellite data
- University School of meteorology
	- –– Totally independent
	- –Receives data via ftp server
	- –X-server clients only

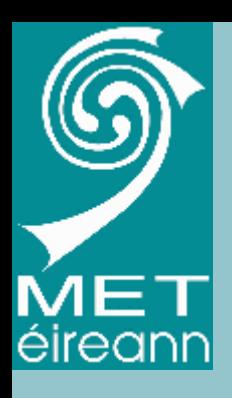

# IBL VW

- Batch system
	- – Extensively used to generate off-line products for Intranet use
	- – Over 270 'Jobs' generating over 9000 products per day
	- – Recent parallelisation options have made the production more efficient
	- –Also runs Field Diagnostics

#### Intranet Data Browser

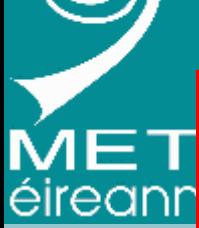

#### Visual Weather NWP, Sat, Radar and Observation Products Date Centre **Model/Area** Product  $\sqrt{20100514}$ EUROPE<sup>V</sup> **SAT ASH** 00 01 02 03 04 05 06 07 08 09 10 11 12 13 14 15 16 17 18 19 20 21 22 23 Next Prev SAT/EUROPE ASH 20100514 ALLZ +07Hr Animate **SPECTRAL COMPOSITE Volcanic Ash Detection** 0 - Ch9 Ch9 - Ch7 Ch9 Ash appears as pink to reddish colours 14.05.2010 07:00 UTC 21st EGOWS, ECMWF, 1-4th June 2010

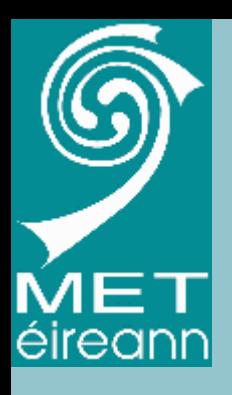

### X-charts RIP

- After nearly 30 years for continuous use in various forms, the Charts and X-charts system was closed down for operational use at the end of April.
- Triggered the creating of new products!
- "Withdrawal symptoms"

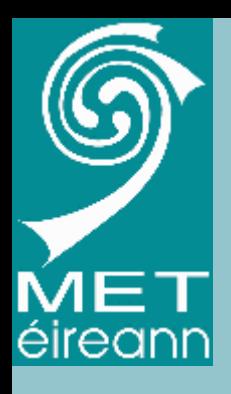

### **Transition**

- Forecasters like the VW visualisation
- But sometimes find it harder to get the same information quickly
- Also major changes in working conditions with increased workloads
- No radical change in easy even with a long transition and training

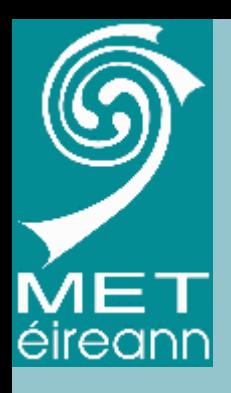

# Uses of IBL VW

- Visualisation
	- – Clients (Windows and X) used for visualisation
	- –Large selection of pre-configured maps
	- –– Interactive use – maps, tephigrams, roaming profiles
	- –– Intranet using pre-generated products

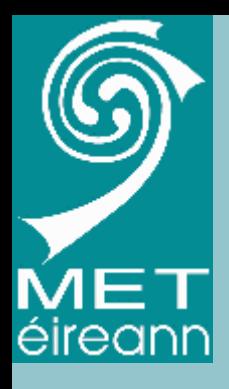

### Uses of VW

- Production
	- Limited to date
	- – Tools available for editing Aviation messages but not yet operational
	- –Mostly imagery for Intranet
	- –– But capability expanding
	- –– No short term plans for WMS but keeping watch on developments

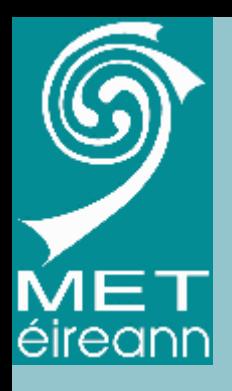

#### Other systems

- MS Word/Access
	- –Main system for production of text forecasts
	- Based on VB Macros
	- –Partially automated – 'click and forget'
- Aviation Tools
	- –– Set of bespoke VB tools for TAF,SIGMET etc editing, monitoring forecasts and warnings
	- –May be replaced by VW

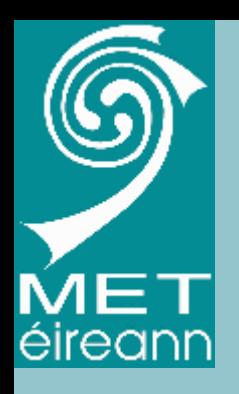

#### • Surface and 500hPa products

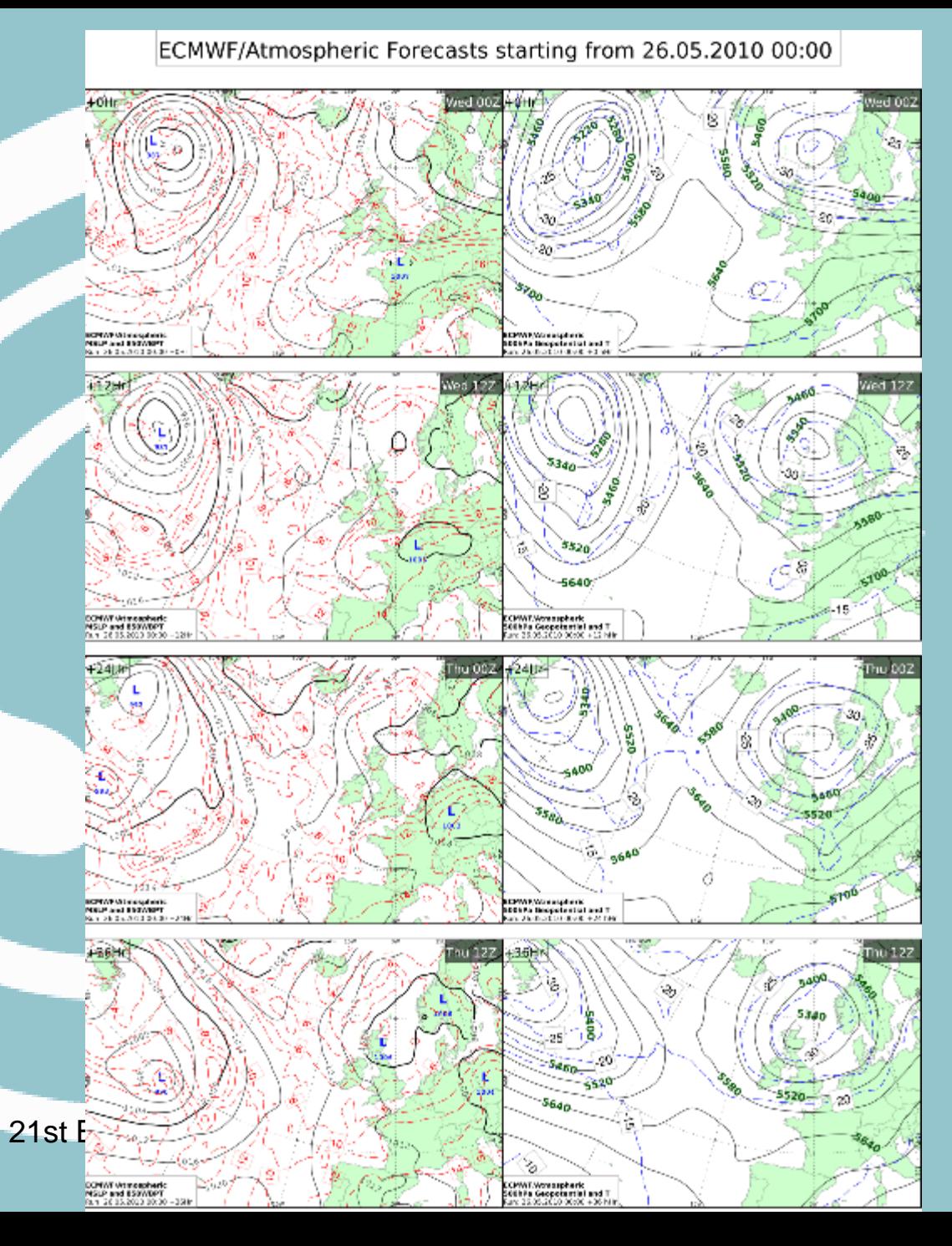

### Blight Meteogram

**Effective Blight Hours ECMWF/Fine** valid 26.05.2010 06:00 - 05.06.2010 00:00, EAST CORK 52N 3' 8W 6'

éireann

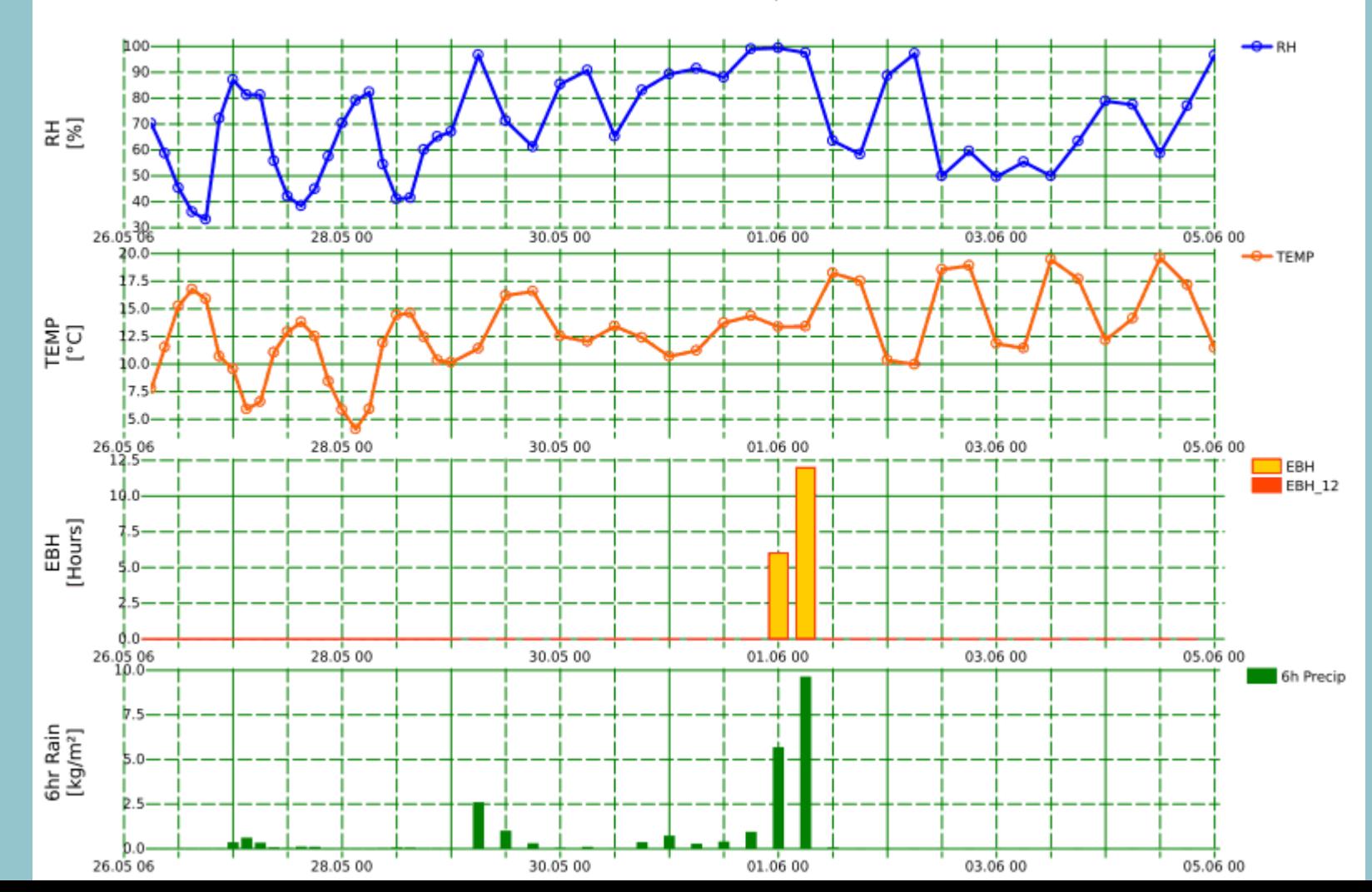

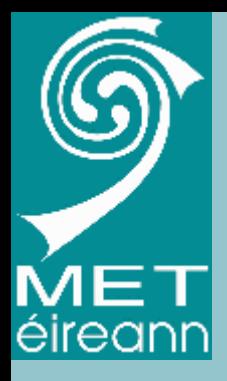

## Blight Meteogram

- Custom 'Field Diagnostics' python script
- Uses T,RH and Rainfall
- Blight hour when T>10 and RH>90
- Effective blight hour after 11 hours if wet or 16 hours is dry
- Resets to zero if gap greater 12 hours
- Runs automatically generating GRIB fields
- Complicated to implement in IBL python!

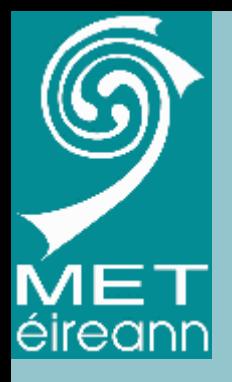

### X-charts vs VW

VW

- X-charts
- Menu and command
- On-the-fly diagnostics
- Very fast
- Hard-coded little configurable
- Macros 'obey files'
- Quick learning
- •Menu only
- Pre-calculated apart from simple formulae
- Can be slow
- Highly configurable
- •• No macros as such
- Slow learning

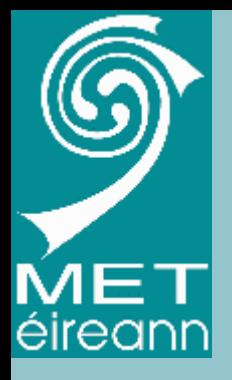

### X-charts vs VW

VW

X-charts

- User familiarity
- Limited visualisation options
- Fixed maps
- No production
- No message editing
- •New system
- Wide range of options available
- Configurable maps
- Highly usable and flexible batch system
- • Flexible message system

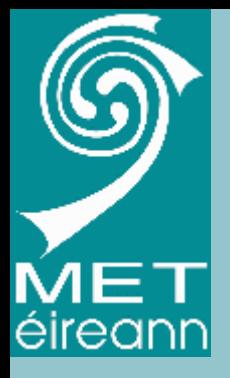

### X-charts vs VW

VW

X-charts

- Command line
- "Plot surf rain"
- "Plot 40hr 18hr rain"
- Very flexible!
- •Menu only
- Limited rainfall accumulation period options
- Possible via 'equation editor' but not user friendly

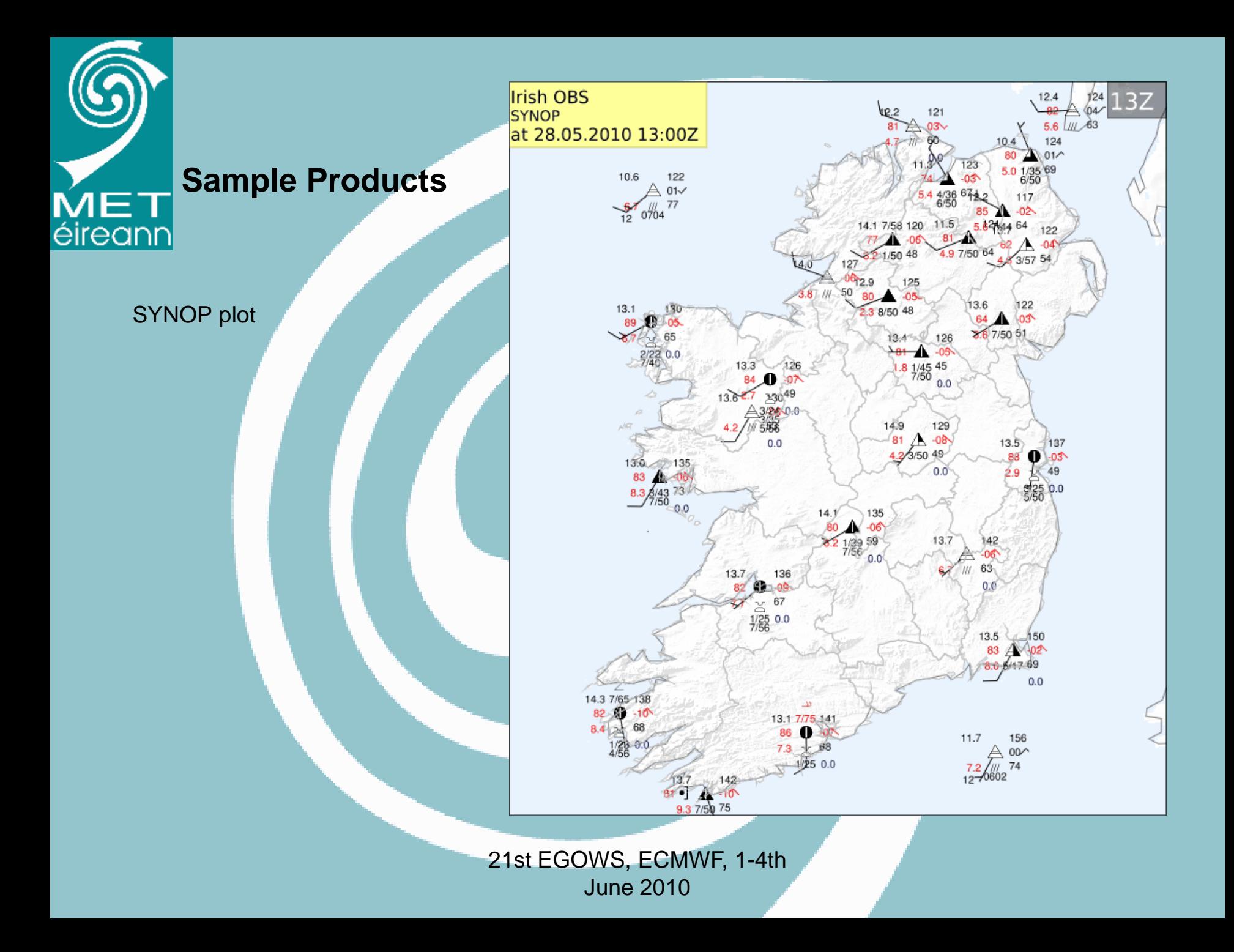

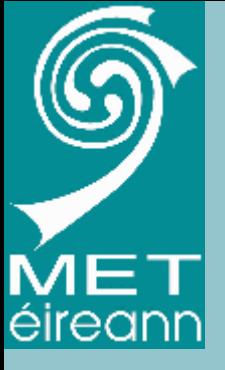

- Multiple layers
- $\bullet$  Cooperating

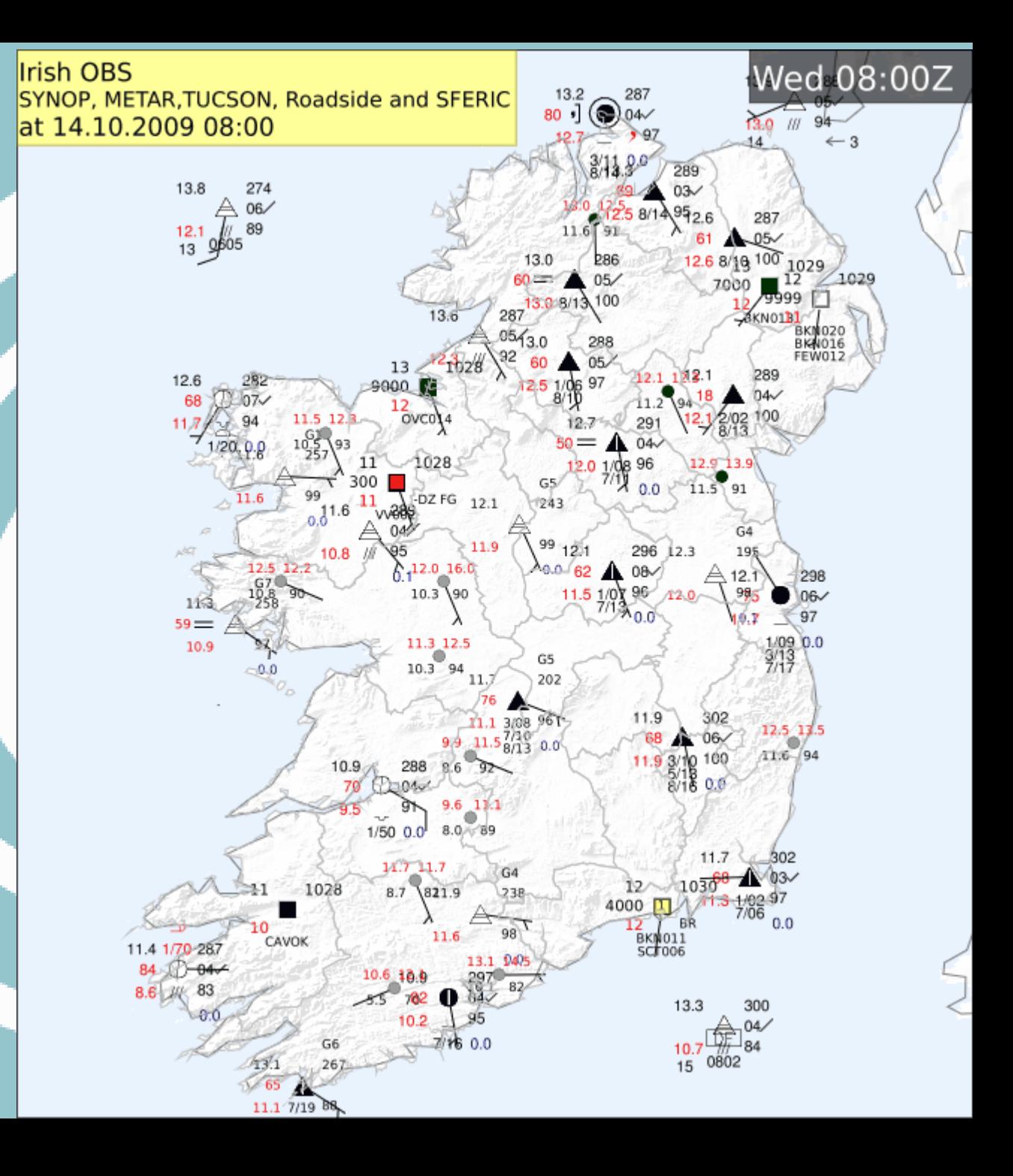

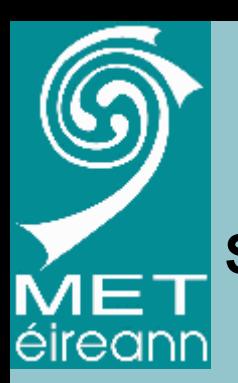

Roadside Stations

54 Roadside stations used with the Road Ice Prediction System

Data supplied in CSV

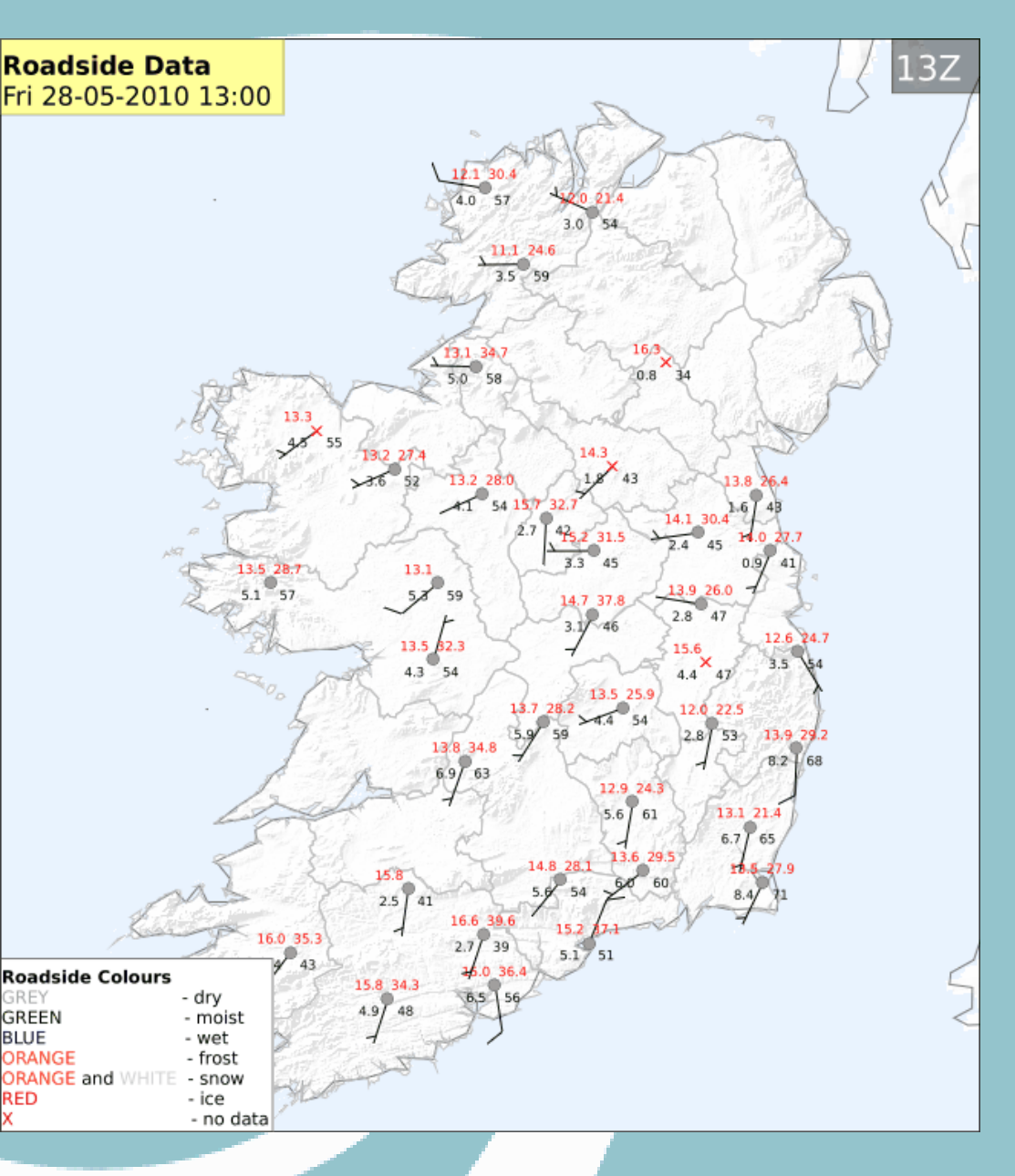

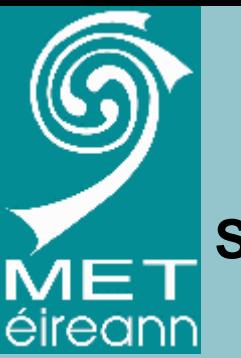

Automatic TUCSON station

Plot of 1-minute data

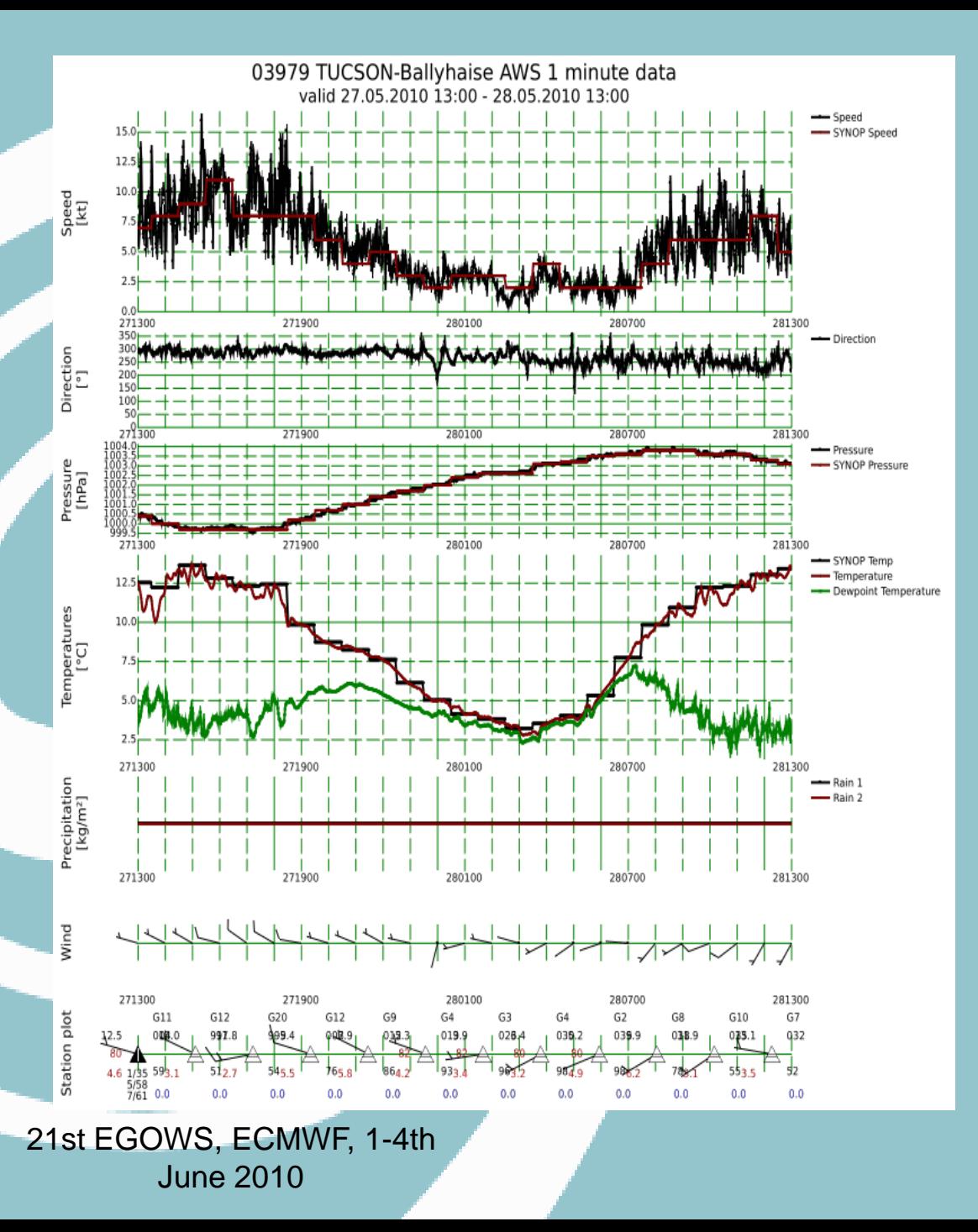

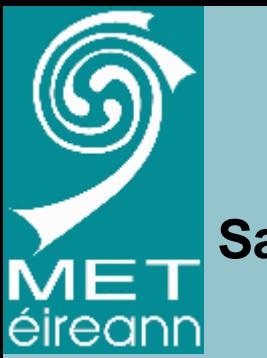

Automatic ICAPS station

Plot of 1-minute data from Ceilometer and Visibility measurements.

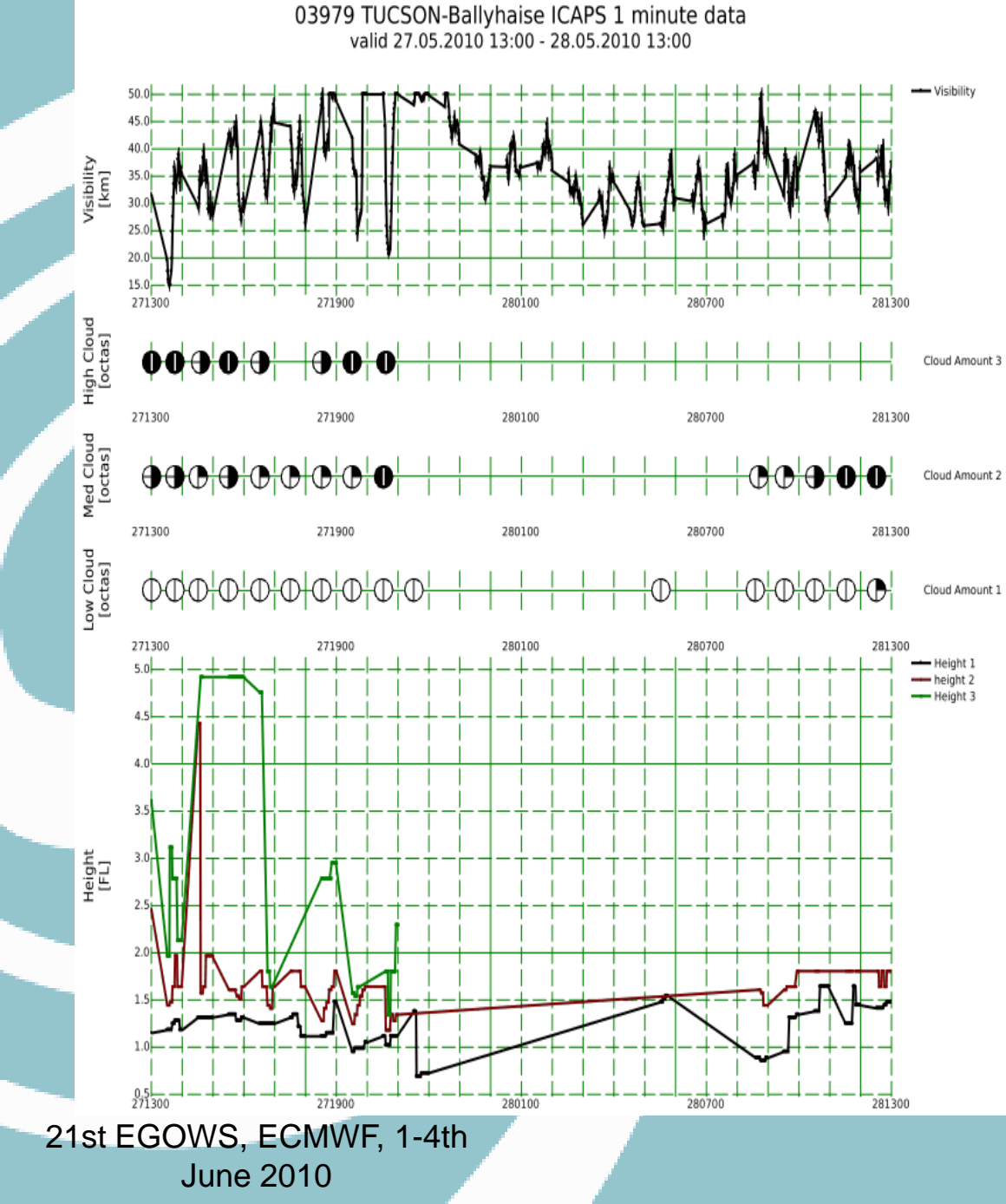

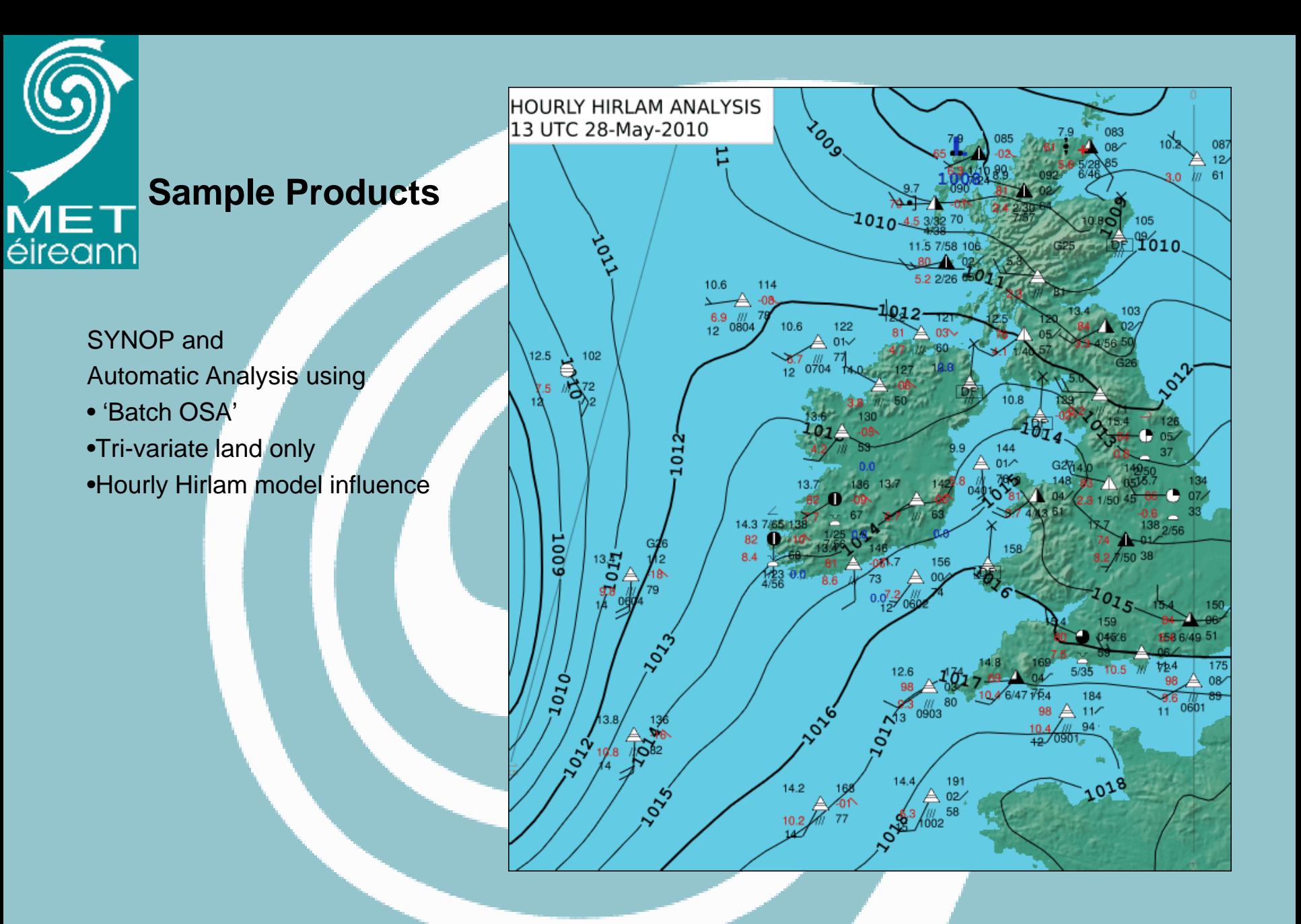

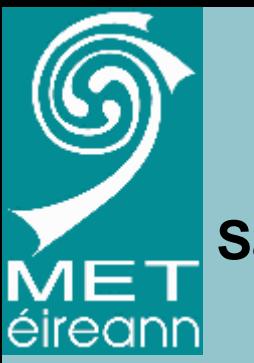

#### 6-panel 12hr and 24 hr rainfall

HIRLAM/Main 12Hr/24hr Rain starting from 28.05.2010 06:00

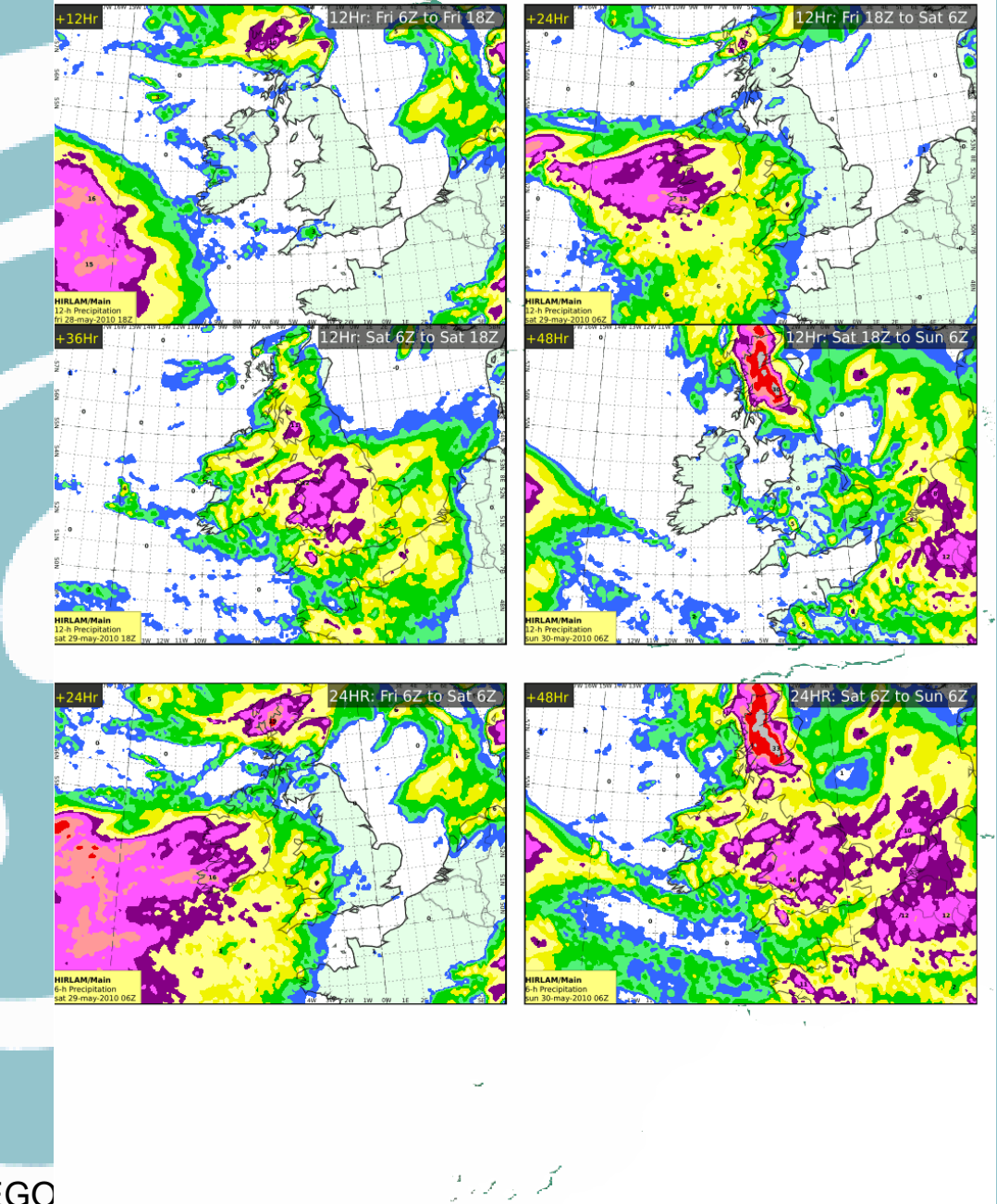

21st EGO

j<sub>une 201</sub>0 in 2010

 $0.2$ 

 $0.5$ 

 $0.25$ 

 $1.5$ 

2

 $\overline{12}$ 

 $16$ 

 $\overline{24}$ 

 $32$ 

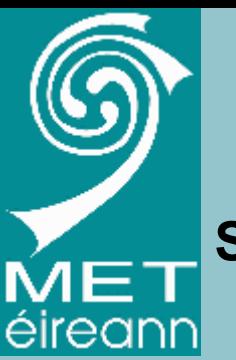

Max and Min temps from Hirlam

Implemented as a **Field Diagnostic** that scans hourly temp fields and finds the max and min temps

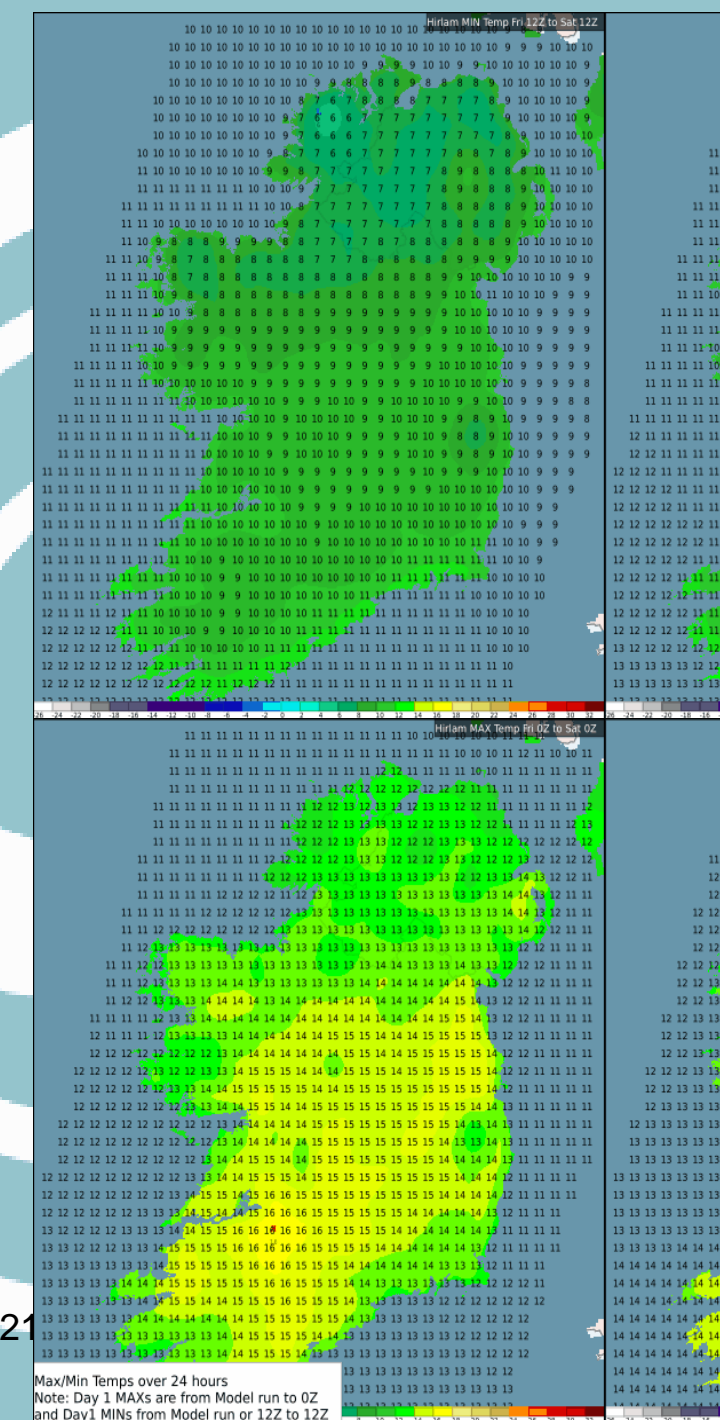

Hirlam MIN Temp Sat 12Z to Sun 12.

 $9,10,10$ 

**Pe** e 10

11 11 11 11 10 10 10 10 10 10 9 11 11 11 11 11 11 10 9 7 7 7 8 8 7 7 7  $11\ 11\ 11\ 11\ 11\ 11\ 10\ 8\ 7\ 7\ 7\ 7\ 7\ 6\ 6\ 6\,8$ 

1 11 11 11 11 11 11 10 9 7 6 6 6 5 5 5 5 6 6 6 6 6

11 11 11 11 11 11 10 9 7

10 10 10 11 11 11 11 19 8

 $11 11 10 10 9 8 - 7$ 

SPECTRAL COMPOSITE<br>
Volcanic Ash Detection<br>
Ch10 - Ch9 Ch9 - Ch7 Ch9<br>
Ash appears as pink to reddish colours<br>
14.05.2010 00:00 UTC

June 2010

Fri 00:00Z

#### **Volcanic Ash Satellite products**

SPECTRAL COMPOSITE<br>Dust Detection<br>10 - Ch9 Ch9 - Ch7 Ch9<br>14.05.2010 00:00 UTC

 $MET$ 

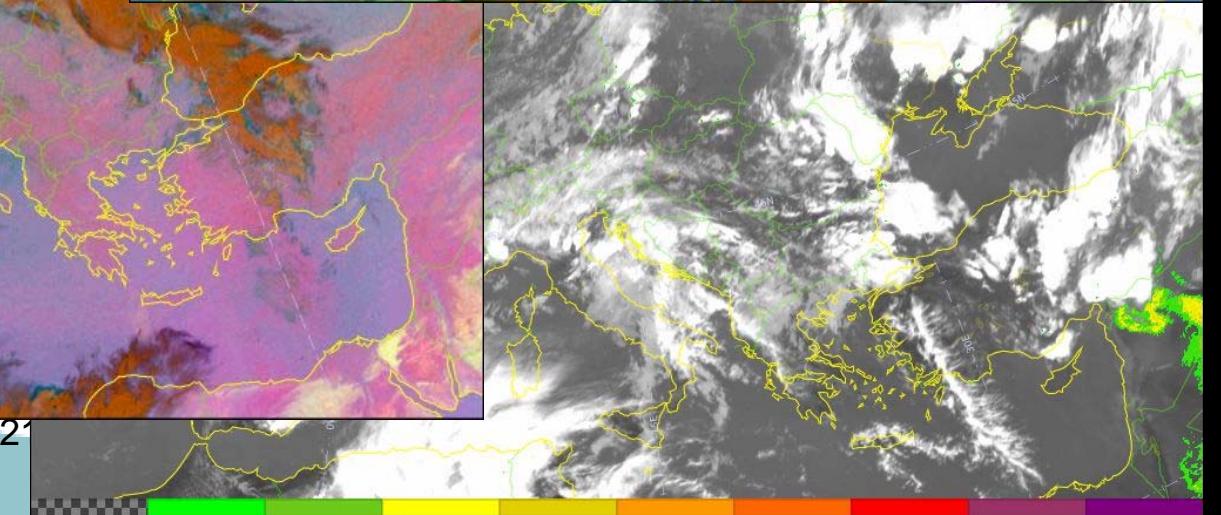

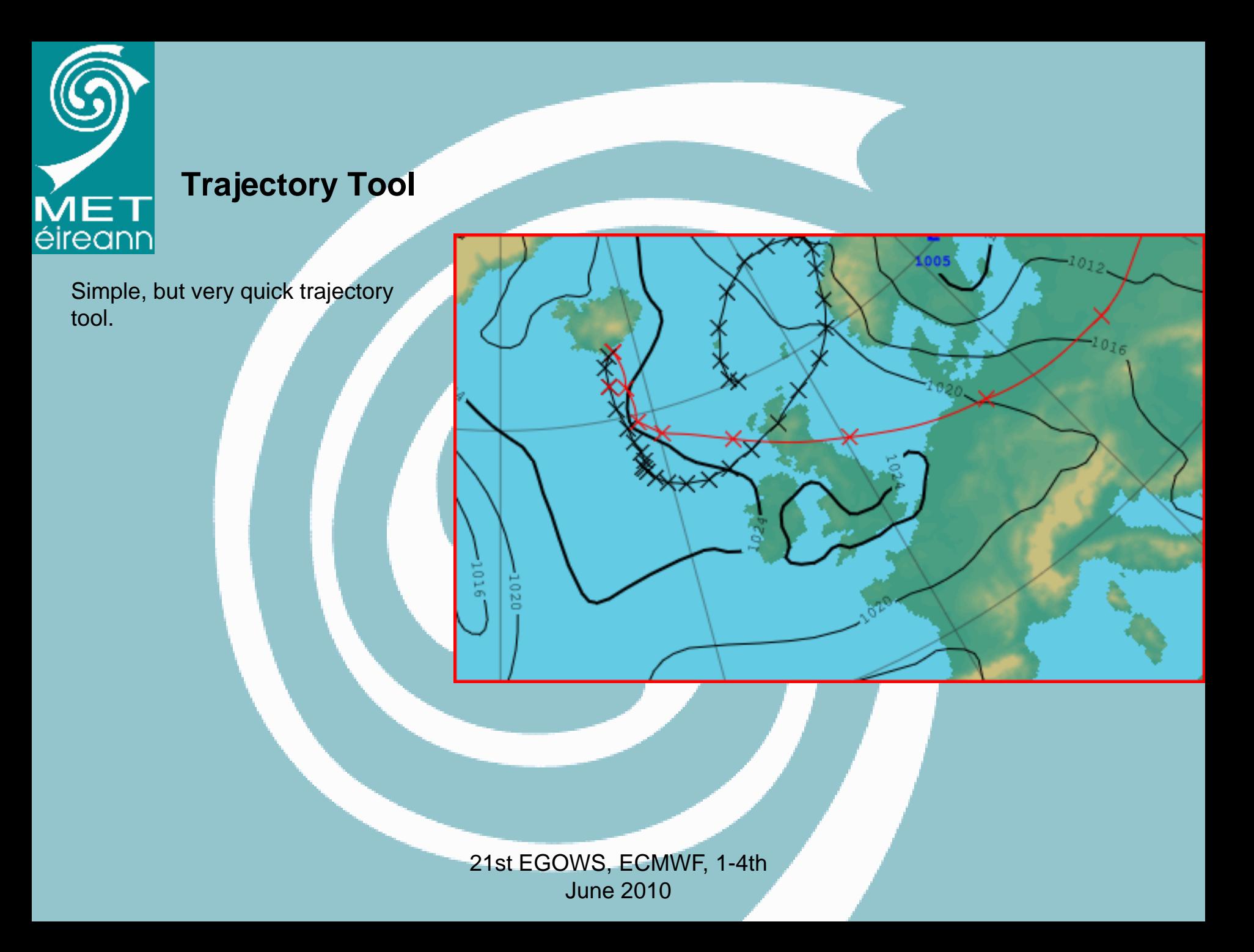

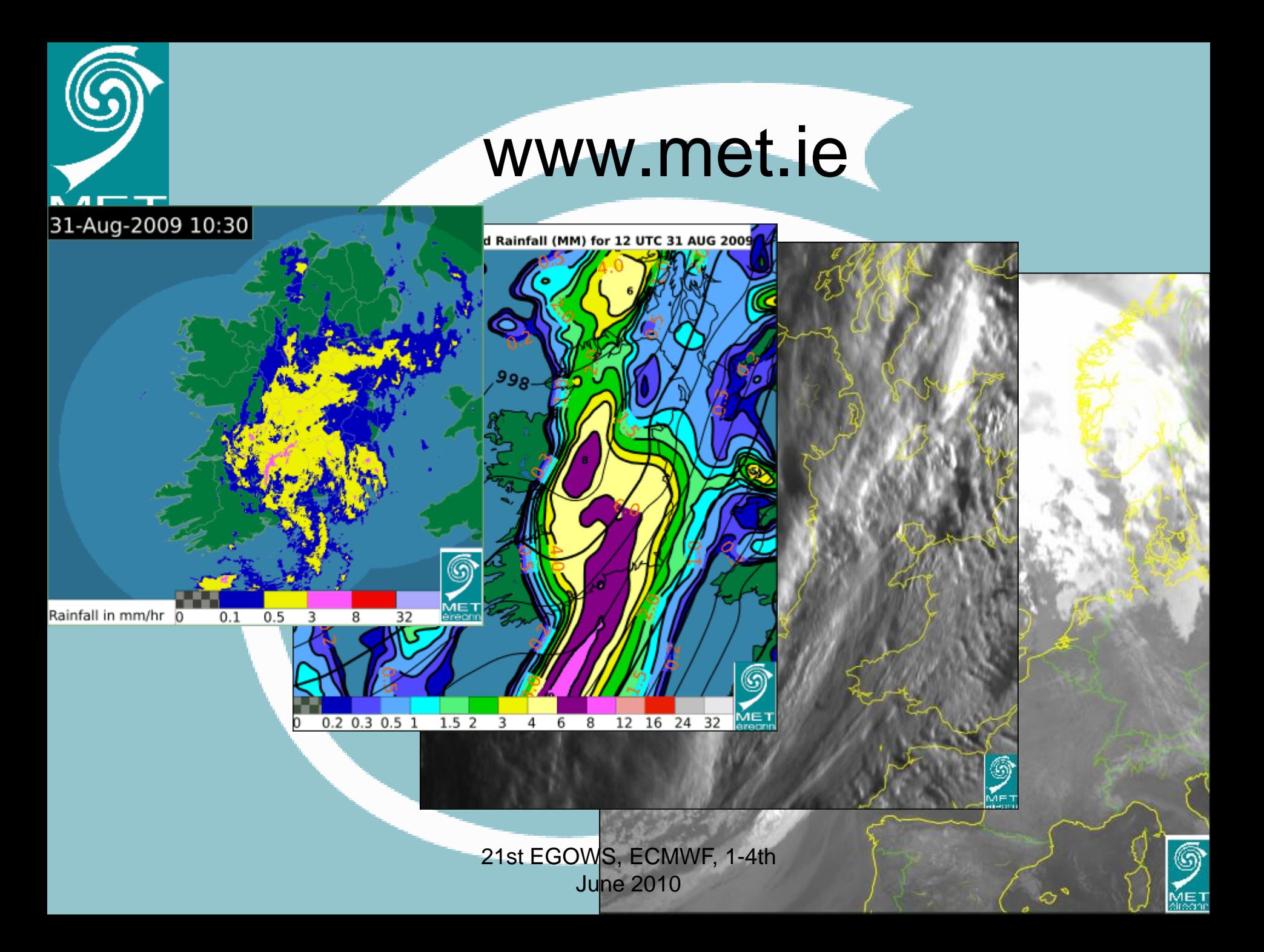

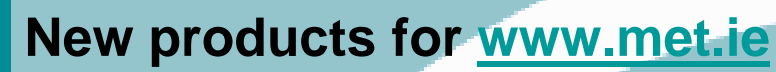

 $MET$ 

#### **5 Day Atlantic Forecasts**

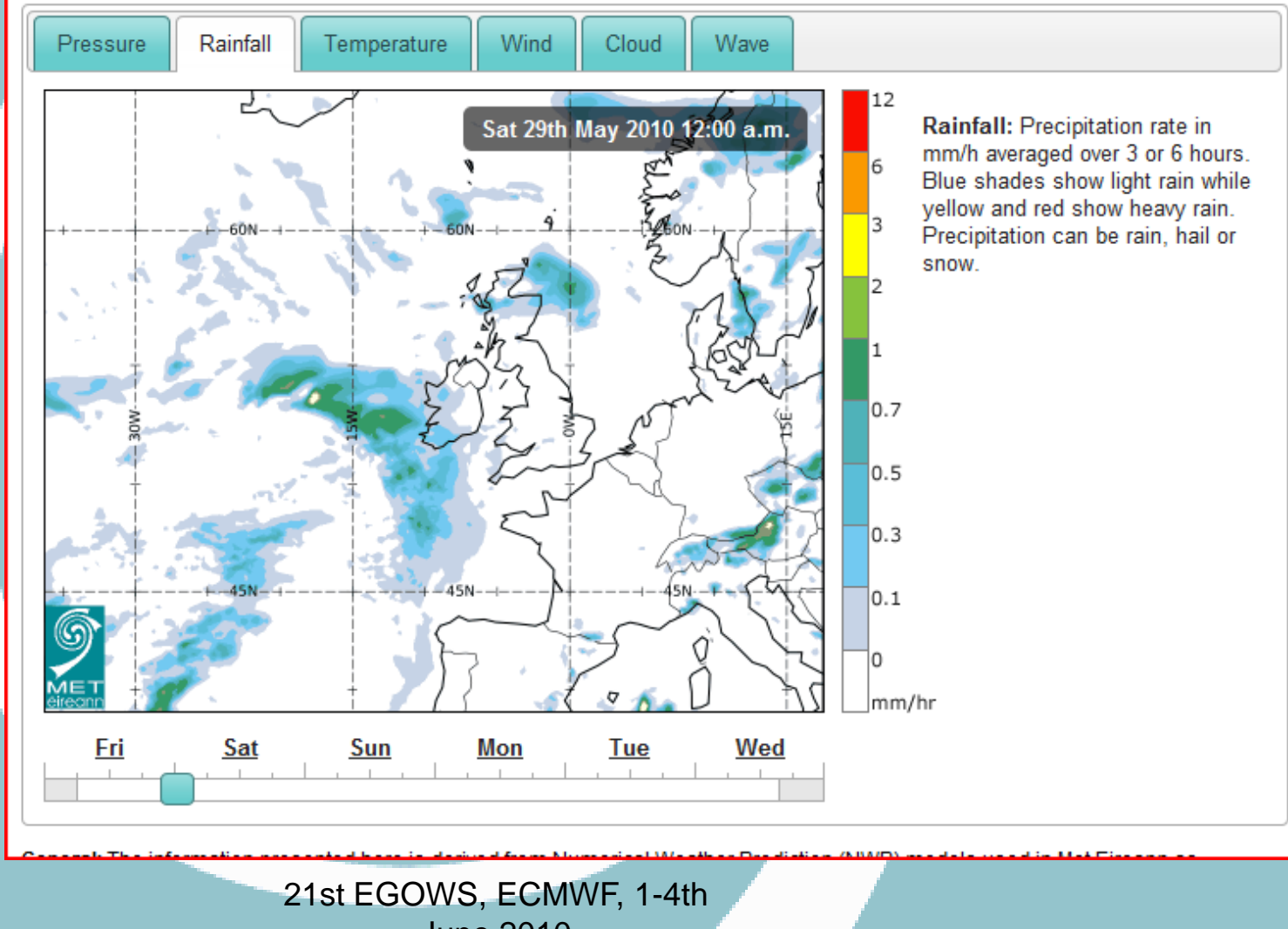

June 2010

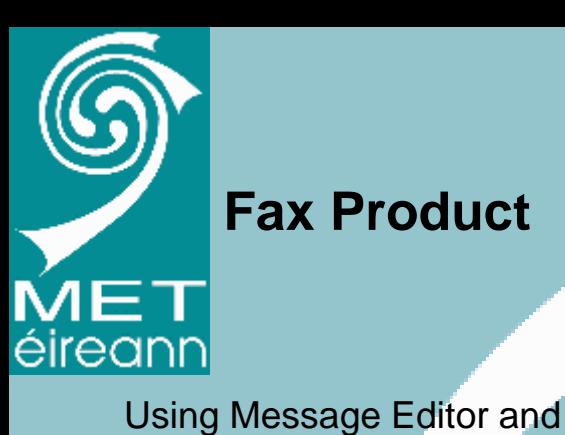

**Fax Product**

OpenOffice ODT Template

#### Weather by Fax

Sea Level Pressure / 10-Metre Wind Product number 0015 updated at 0400 / 1000 / 1600 / 2200 Analysis valid on Tue 01 Jun 2010 at 06 UTC

WEATHERDIAL

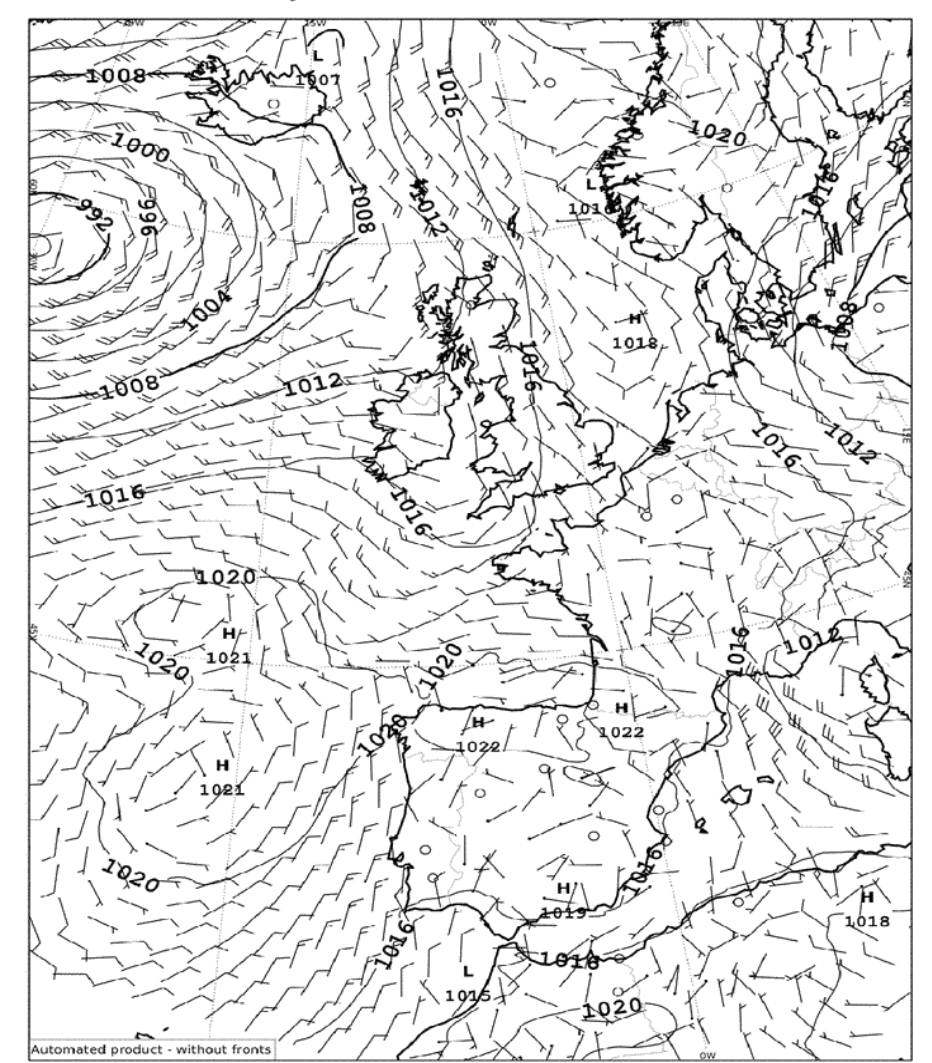

 $21$ St  $EGO'$  Forecasts provided by Met Elreann (Department of Environment, Heritage and Local Government). Met Elreann Copyright.<br>For personal use only. Broadcast, Publishing or Redistribution prohibited. Service provided Customer Services (Tel) 01-4112021. (Email) info@weatherdial.le

Complimentary Directory Cards and details of how to buy Met Eireann forecasts online or by SMS visit www.weatherdial.ie. For a full list of Weatherdial Fax product codes dial 1570 131 838 and enter code 0000 (calls cost E175 p/min).

**Lunne** 

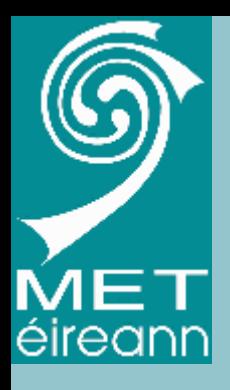

#### In conclusion

- • VW now Operational in Met Éireann forecast offices
- Forecasters suffering 'withdrawal symptoms' with the end of X-charts
- Potential just being explored

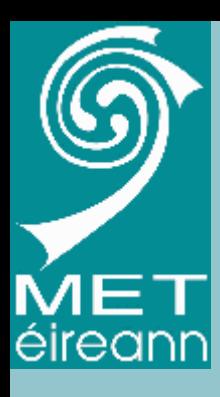

#### Thank You